# **GLFF Data API**

*Joe Young 10 June 2017*

This covers the version of the API that exists on this date. Subsequent developments and enhancements are not addressed.

# **The API**

The GLFF API is designed to return observation and forecast data for metadata, conventional WX, CFFWI indexes and externally-generated NFDRS indexes at selected stations within the GLFF system.

The API works like a web page, except you have to manually type in the URL, and we only return data, instead of formatting, colors, etc. This document will guide you through what URL parameters you can give the API to acquire different kinds of data. Some features are not documented, and because it is under development, some functions may not work as advertized.

Let us know in the event of either something not working correctly or something not doing what you need it to do.

#### **API Services**

We'll go into this in more detail later, but the API performs several functions, all of which are dedicated to getting data from our database archives into user applications:

- Metadata service to acquire station location, ownership and description information
- Daily timeseries for daily (18z) weather, precipitation and CFFDRS indices. Includes both observed and up to 3 days of forecast data.
- Hourly timeseries for the same, but with hourly weather information and FWIs. Includes both observed and up to 2.5 days of forecasts.
- NFDRS (daily) observed/computed values and, when available, forecasts
- REDapp daily files for a single station can be imported into the statistics tool of REDapp
- Adjective service for deriving fire danger adjectives based on rules controlled by Fire Managers
- Info service for getting lists of metadata characteristics.

#### **API Authentication**

The API uses a standard token authentication procedure that is connected to MesoWest/SynopticLabs' core API services. To get a token to use with the API, first create an API account and key via <https://synopticlabs.org/api/signup/> and then use that key with the auth service of Mesonet API (<https://api.synopticlabs.org/v2/auth>) to generate an unlimited number of non-expiring tokens.

Tokens both verify to us who you are, and allow you to manage your API use in whatever way you can imagine. You can learn more about our tokens here <https://synopticlabs.org/api/guides/?authentication>.

#### **Accessing the API**

The GLFF API can be accessed from this root URL:

## https://glffapi.synopticlabs.org/v1/

If you visit this address, you'll just get an error, because you also have to give the API your token and specify which resource you want to use. Finally, each resource accepts "query string arguments" which go at the end of the path.

Query string arguments (QSA) are the bits of a url that look like &key=value. Use this guide to know which key/value pairs work, and how they change the data returned. These arguments are used to specify which stations we read data from, what dates are used and how forecasts are handled in the output.

In the end, an API request URL will look like this:

### https://glffapi.synopticlabs.org/v1/ [Your Token]/[API Resource]/?[API Arguments]

#### **API Output Format**

By default all of our data are returned in a JavaScript-based data format called JSON (JavaScript Object Notation). JSON is a popular data encoding format which can be read by almost all programming languages (often with easy to acquire add ons). JSON is also relatively human-readable, but we

encourage you to install a JSON viewer plugin to your browser ([http://stackoverflow.com/questions/2547769/browser-json-plugins\)](http://stackoverflow.com/questions/2547769/browser-json-plugins).

In addition to JSON, many API resources support returning data as formatted CSV data. These CSVs are custom designed for the data they are returning, but should be readable by most standard tabular data managers.

The API will return data as JSON (and will return all errors as JSON!) unless you pass the output QSA like this: &output=csv.

#### **Common Query String Arguments**

Before we go into the individual resources, we want to review a few arguments that can be passed to almost any API service, and will have the same effect on the output. These include the arguments that allow you to select stations, and those that allow you to modify output. Below in the resource documentation we will indicate which of these groups of arguments are accepted.

#### Station Selection

The API is a powerful way to get selected stations. You can combine any of these arguments to further refine which stations you receive data from.

You can comma-separate any of these arguments to select multiple of the input value. Longitudes are negative in the western hemisphere (positive east of PM).

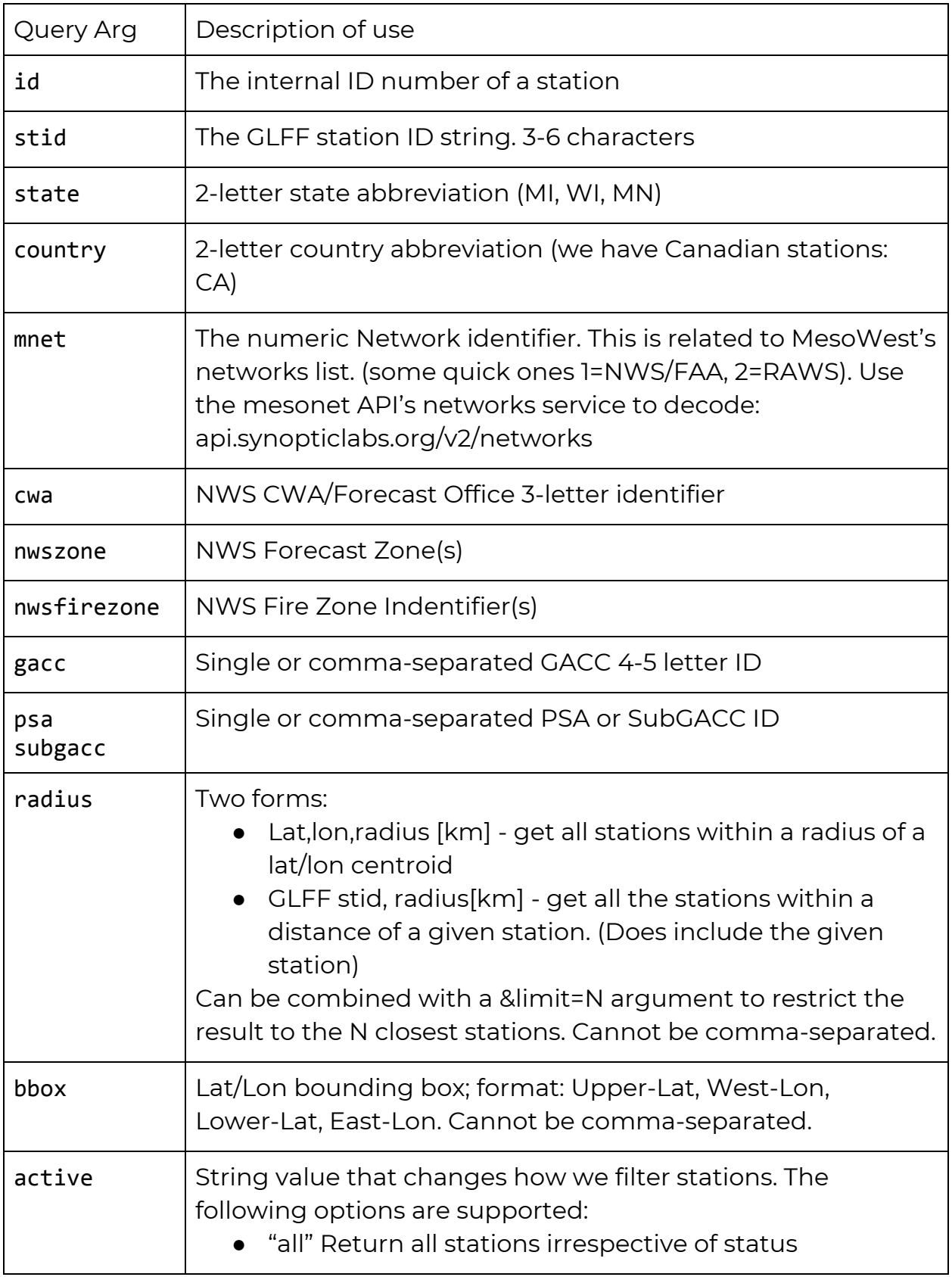

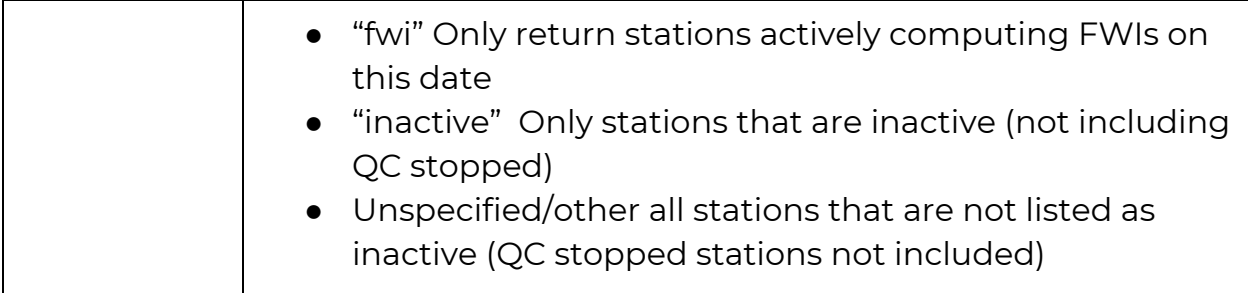

#### Output Formatting

Different output formats are required for different applications. While JSON can be read natively by most programming languages, it is senseless to an application like Excel. For those applications we have an output argument that can accept several possible arguments.

Different services may place additional restrictions on non-JSON output formats.

All errors will return JSON data as their error response.

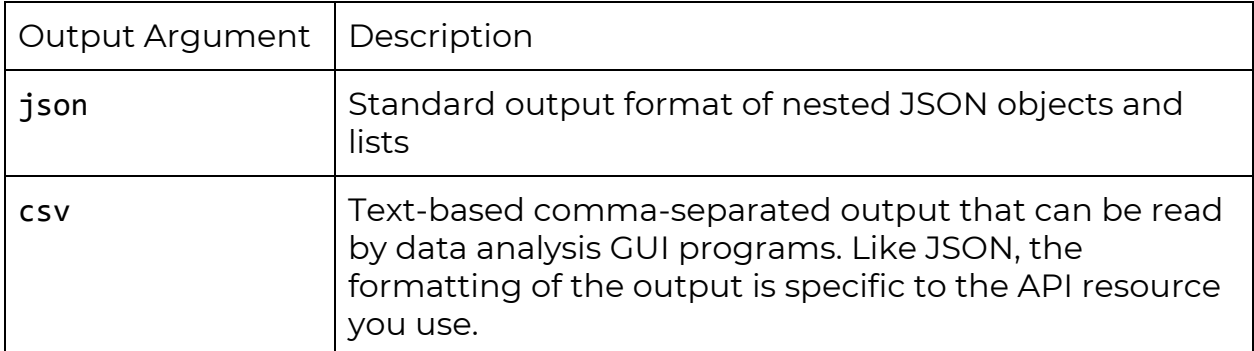

Additional formats are expected, including special formats for RedAPP and WIMS data entry.

We welcome requests for other formats as well.

#### **Getting Help**

If you have any questions about using the API, or concerns about the data the API is providing, feel free to contact us via email at [support@synopticlabs.org](mailto:support@synopticlabs.org). We will make every effort to respond in a timely fashion, and accommodate any requests as reasonable.

#### **GLFF API Resources**

Now we will go through each API resource in a little more detail

#### **Metadata**

/metadata/

Serves basic station data. Accepts standard station selection arguments and output. Additionally accepts the following arguments:

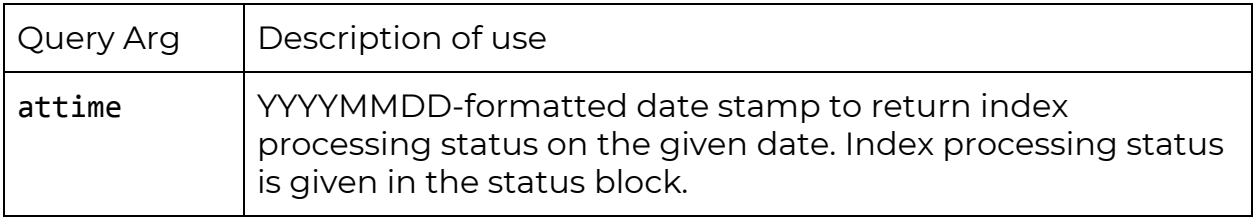

Example: <https://glffapi.synopticlabs.org/v1/demotoken/metadata/?stid=kmsn>

#### **Hourly Timeseries**

/hourly/

Serves hourly WX and CFFDRS FWI values (when computed) from matching stations. In the GLFF system hourly values from stations that report more than once per hour are the last observation in that hour. NWS/FAA stations capable of reporting every 5 minutes (high frequency METAR) are used in non-HF mode, so the traditional hourly airport observations are used. Precipitation is the integration of precipitation over the hour represented.

Accepts standard station selection arguments and output formatting (json + CSV), along with the following time and function selectors

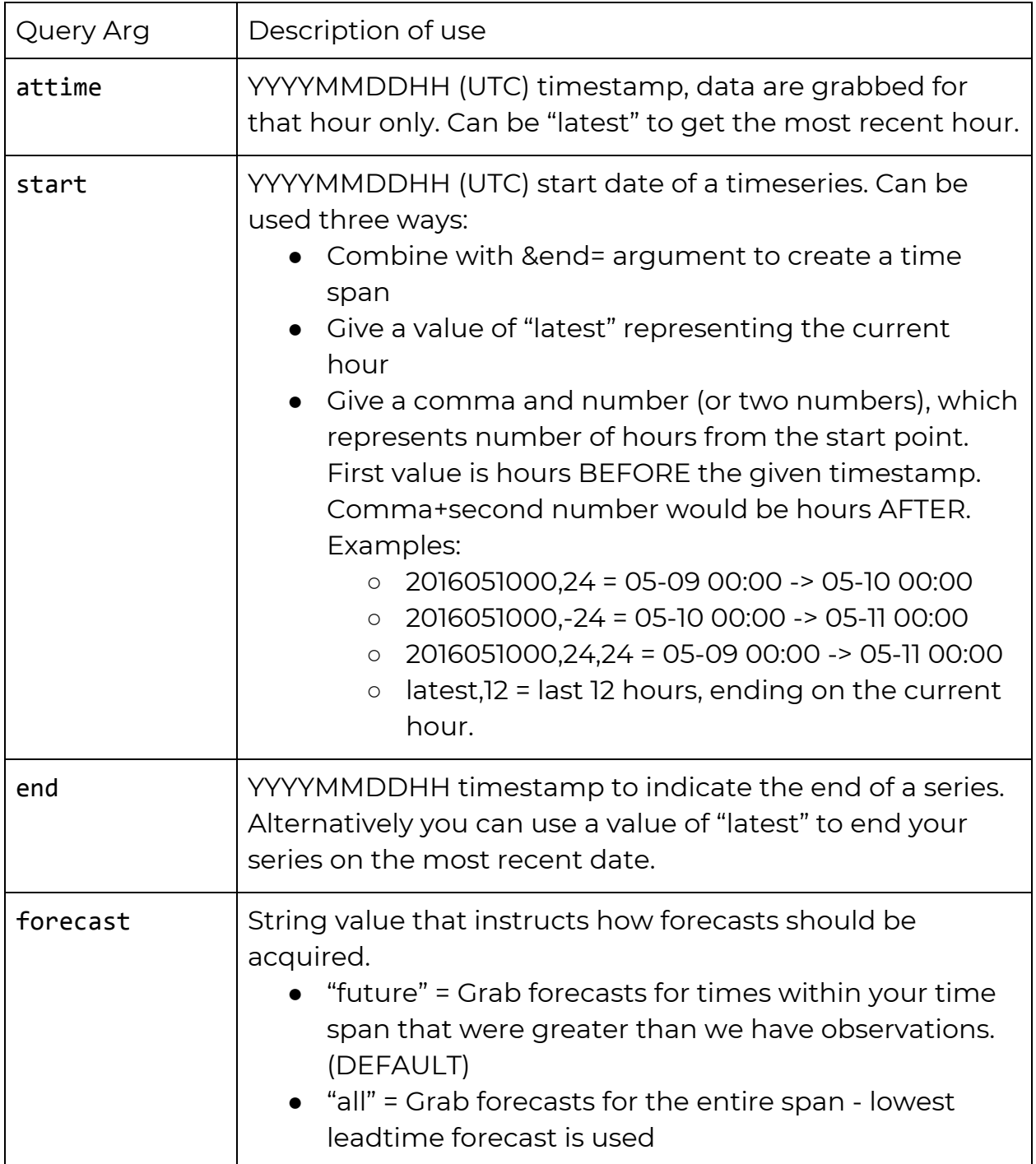

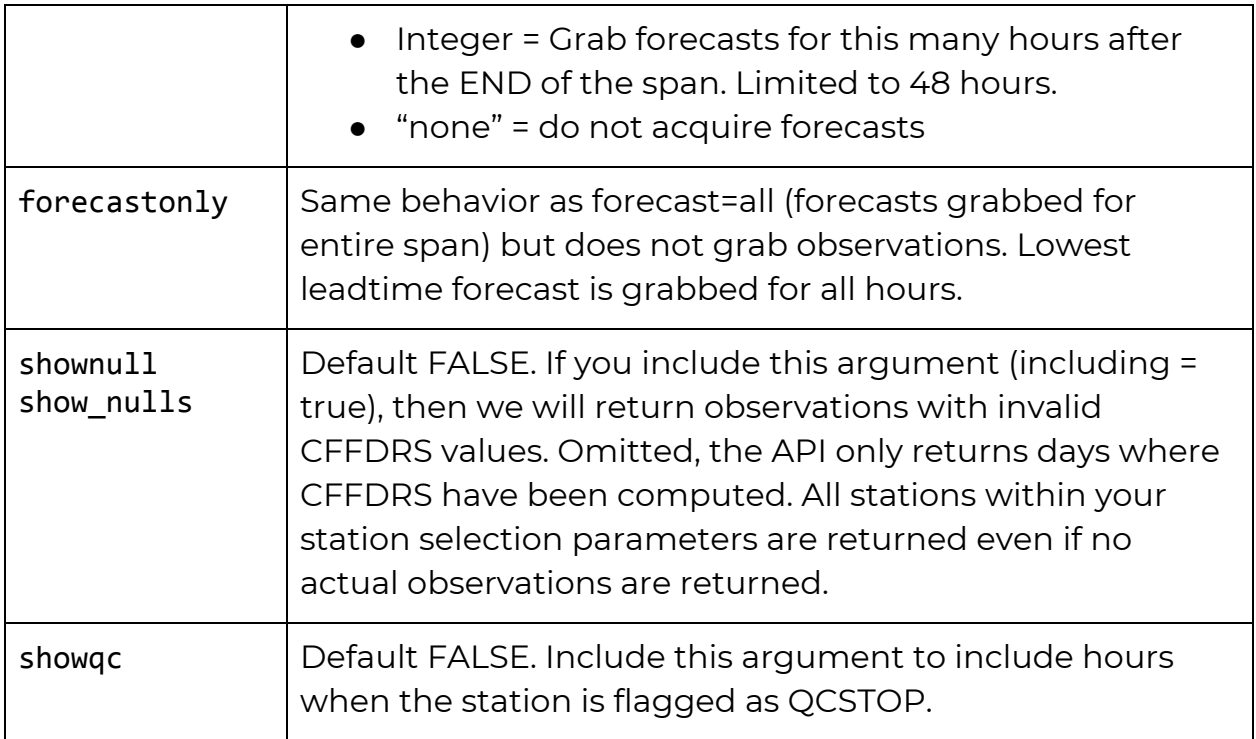

Hourly requests are limited to 1,000 station-days (# of stations \* # of days). Larger requests will return an error.

#### **Daily Timeseries**

/daily/

Produces daily CFFDRS and WX values for the GLFF system. In the GLFF system daily values represent 18 UTC (12 CDT / 13 EDT) hourly value for state variables, with precipitation representing measured precipitation from 19:00Z the day before through 18:59Z the day indicated.

Accepts standard station selection arguments and output formatting (JSON + CSV), along with the following time and function selectors

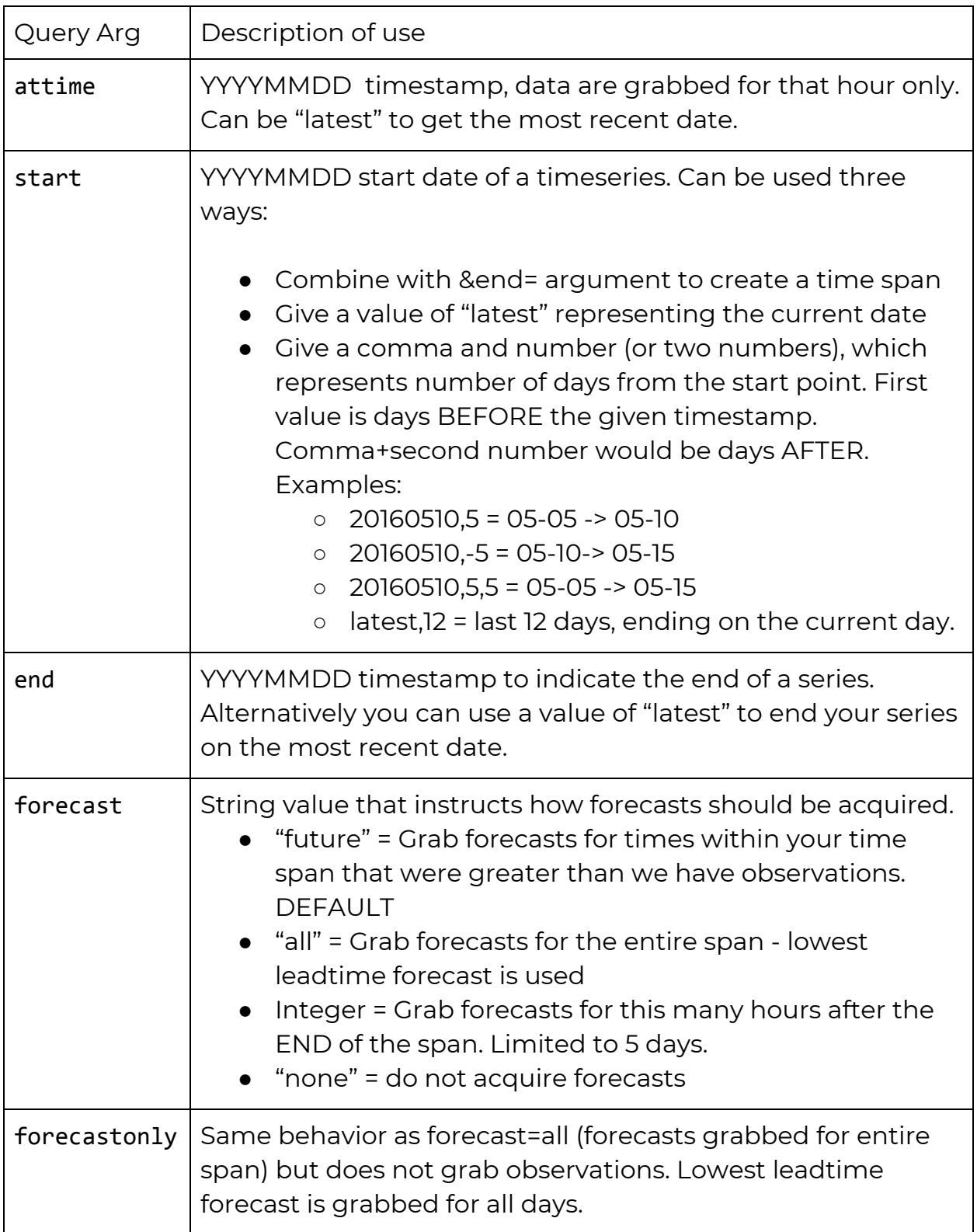

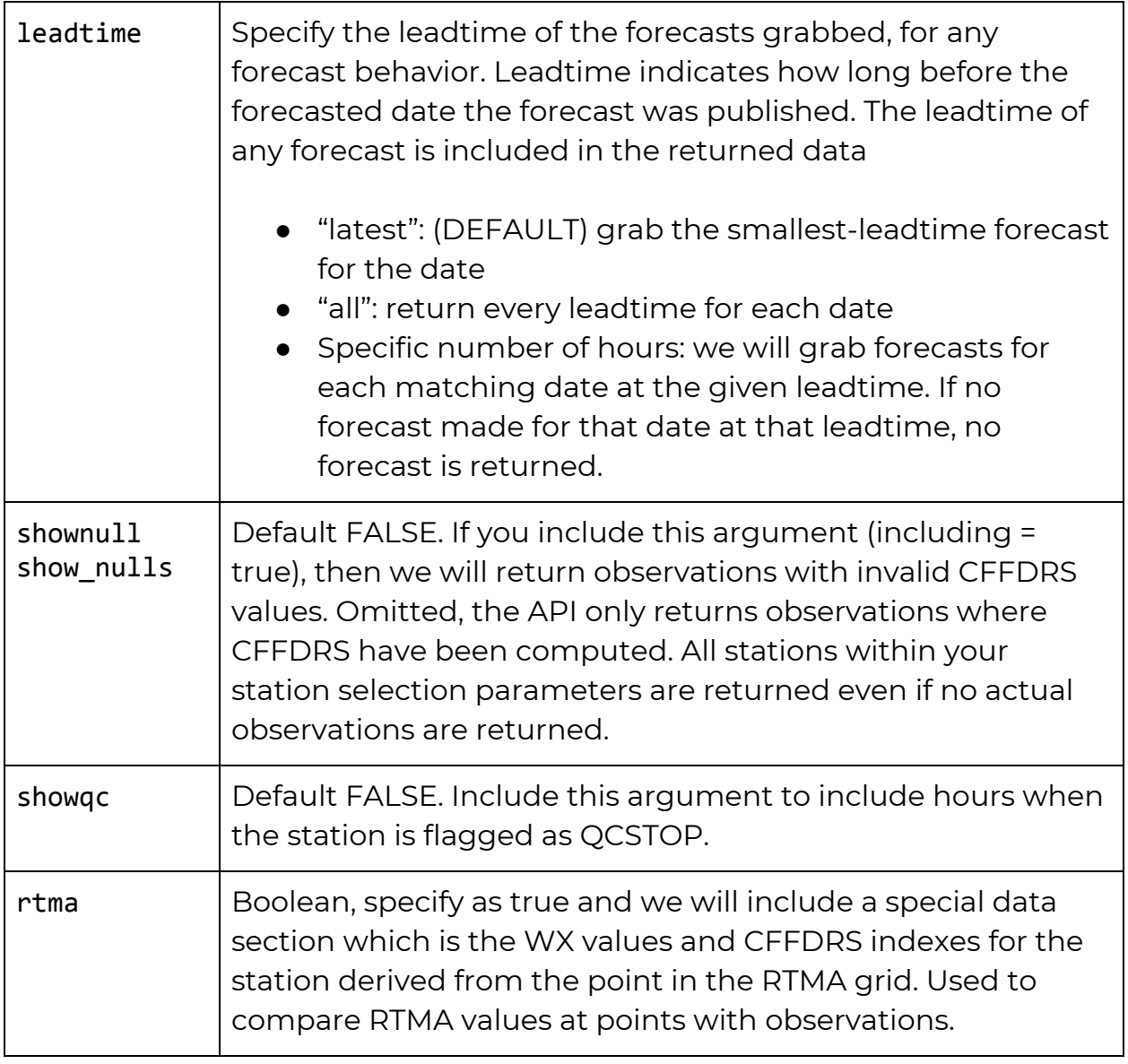

Daily requests are limited to 100,000 station-days (# of stations \* # of days). Larger requests will return an error.

#### **NFDRS Timeseries**

/nfdrs/

GLFF assembles and archives NFDRS observations and 1-day forecasts for every station in our network that has such forecast produced at WFAS. While we do not run the computations, we do attempt to make the daily data available in a timely manner, and include all variables supplied in the original data.

NFDRS observations and index values are derived for 2PM local time, and is published at 0 Z which corresponds to 18 CDT / 19 EDT, so early evening in the summer months. For simplification regarding the change in timezone between stations, we serve NFDRS data as only dates. As a result, the API returns timestamps is what should be considered local time, though only a date is provided. A date like 2016-05-10 would actually be the 2016-05-11 14:00 local value, but the API hides this from the user.

Accepts standard station selection arguments (stations which never have NFDRS values will still be returned, but will never contain any data) and output formatting (json + CSV), along with the following time and function selectors

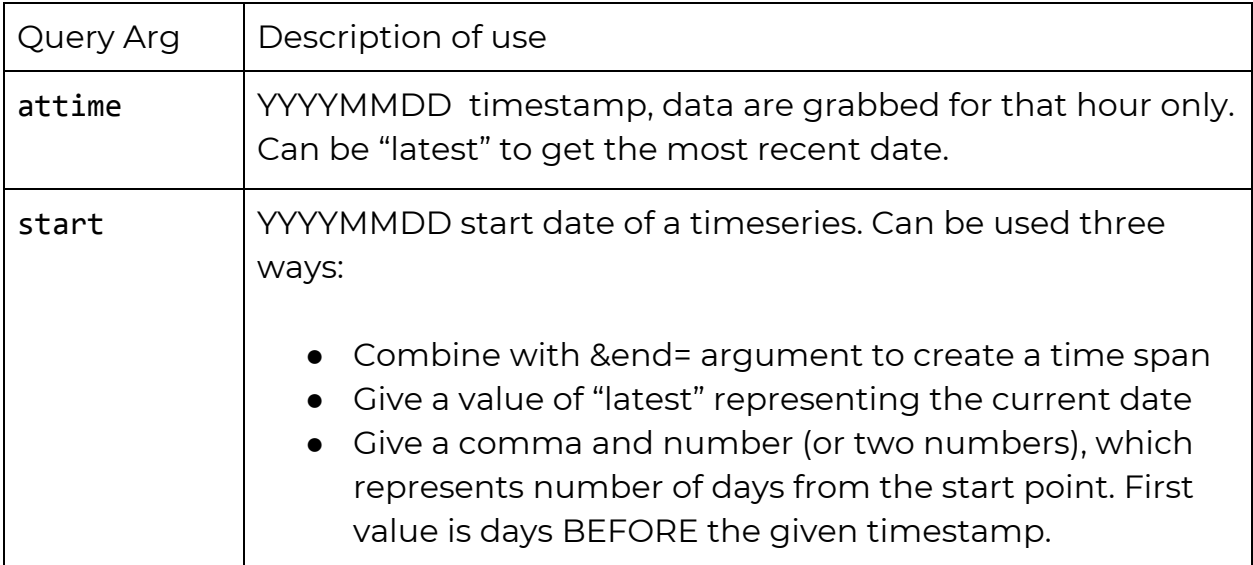

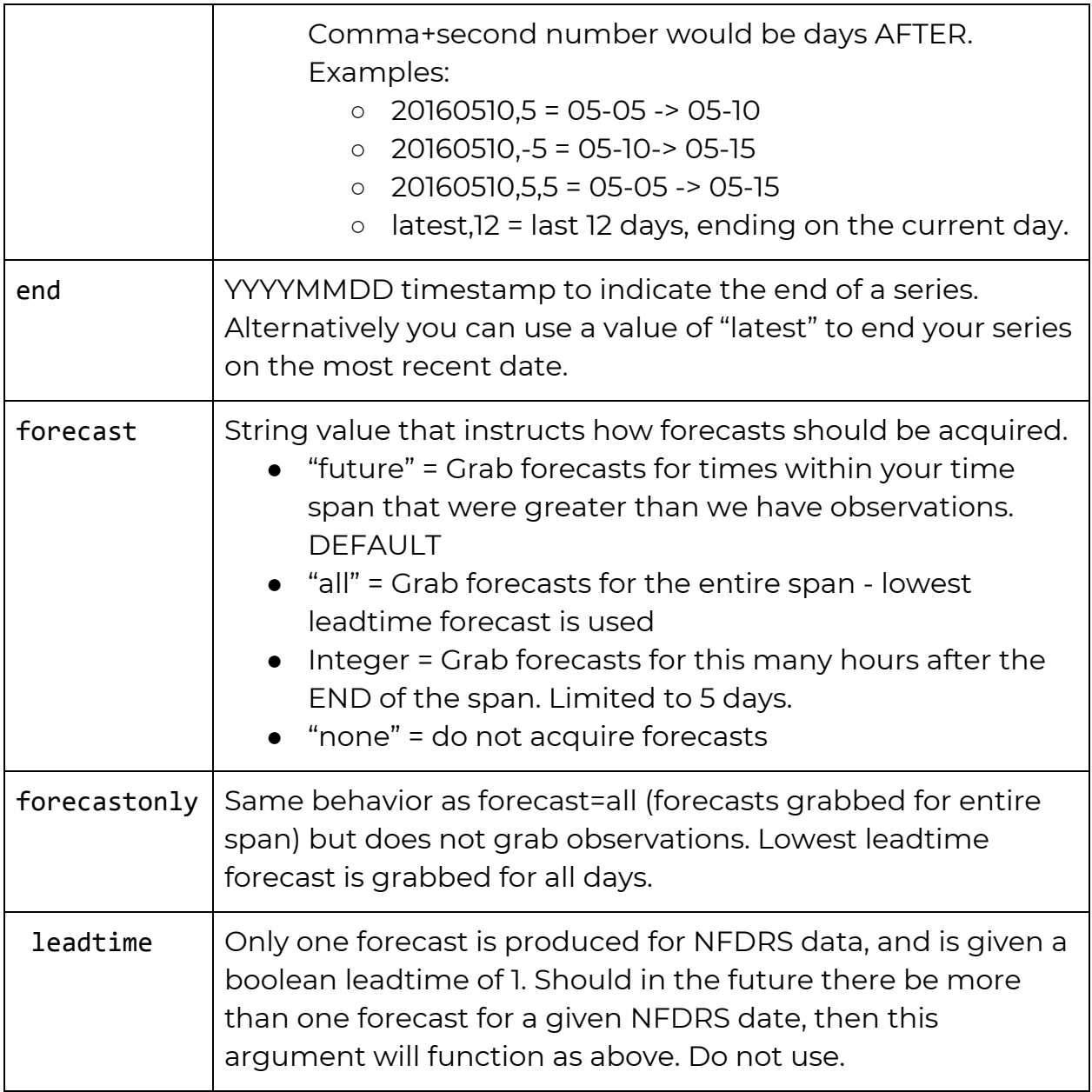

#### **REDapp Service**

/redapp/

The REDapp service produces a formatted CSV output that REDapp is able to import as a weather stream, and produce FBP calculations for the entire day.

Since REDapp has a limit of around one day's worth of data, we only return a single day, with dates indicated in local time when specified

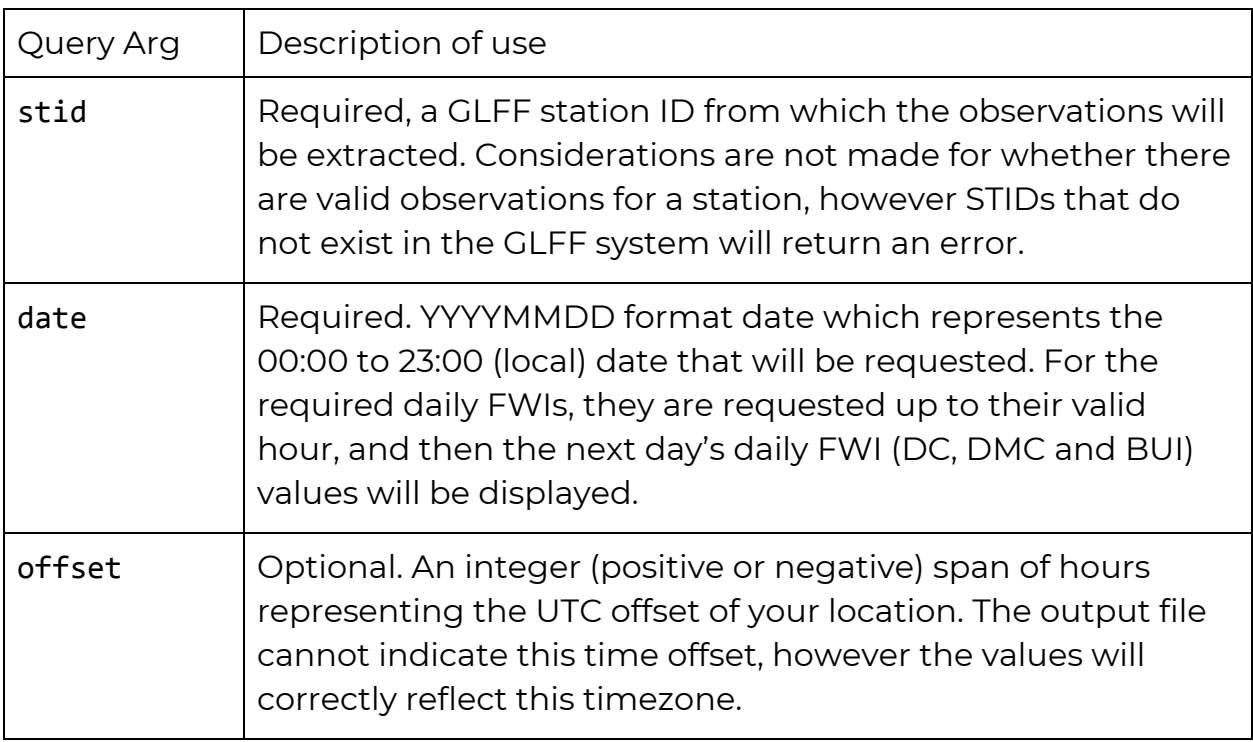

#### **Adjective Service**

/adjective/

This service computes fire danger adjectives based on the rules and settings maintained by GLFF fire weather managers. There are custom rules for each state, and for certain groups of stations within each state. An API user can pass a date and location rule, and receive the determined fire weather adjectives for that location.

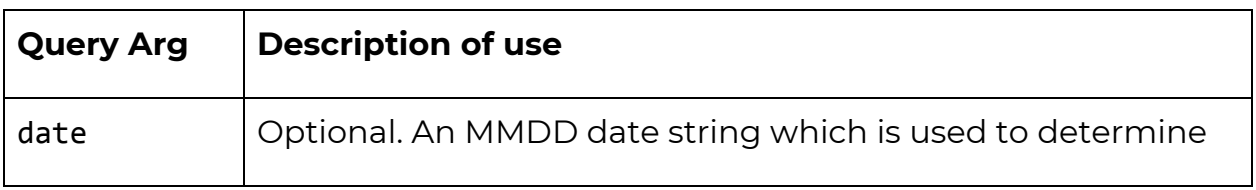

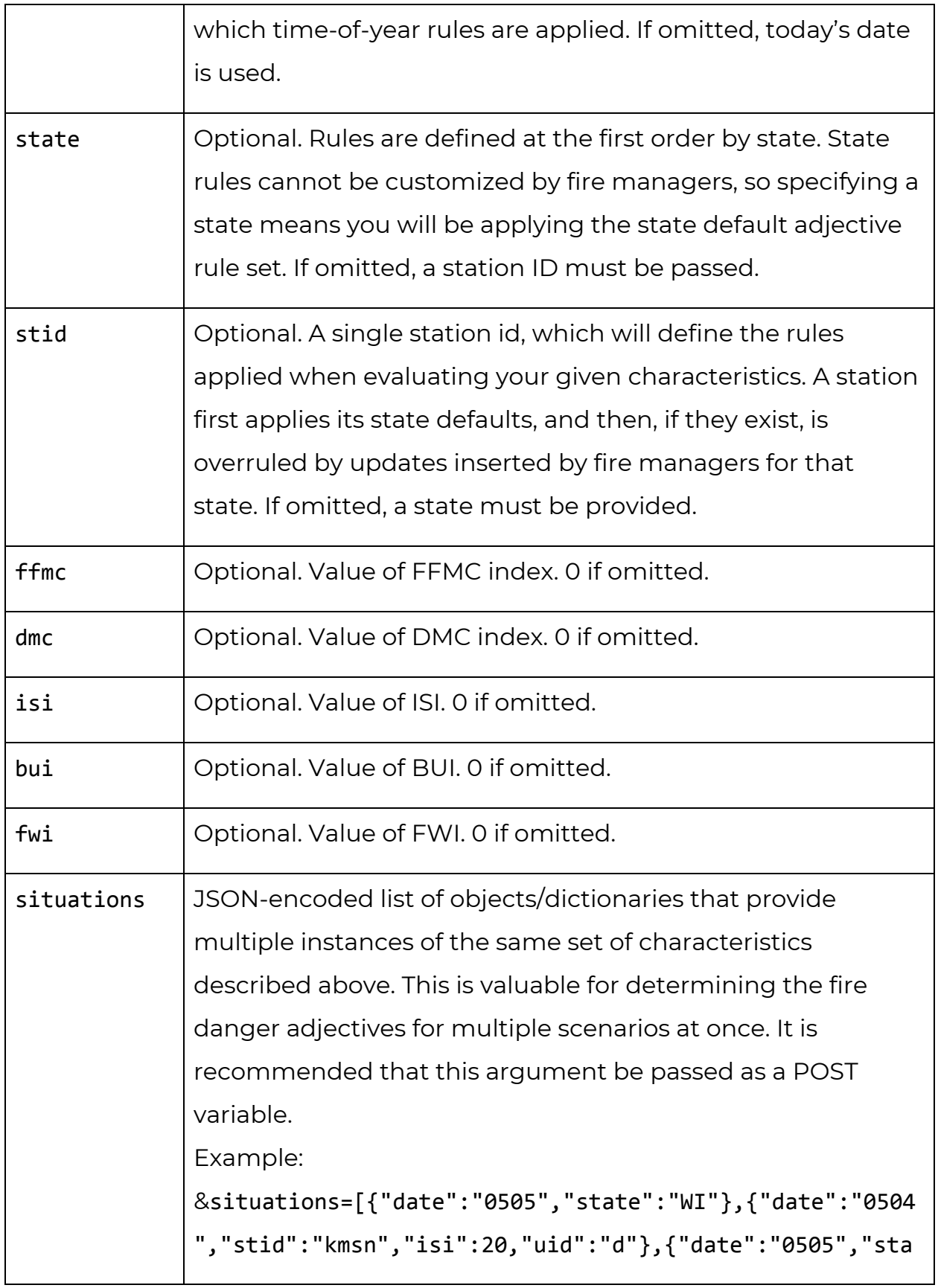

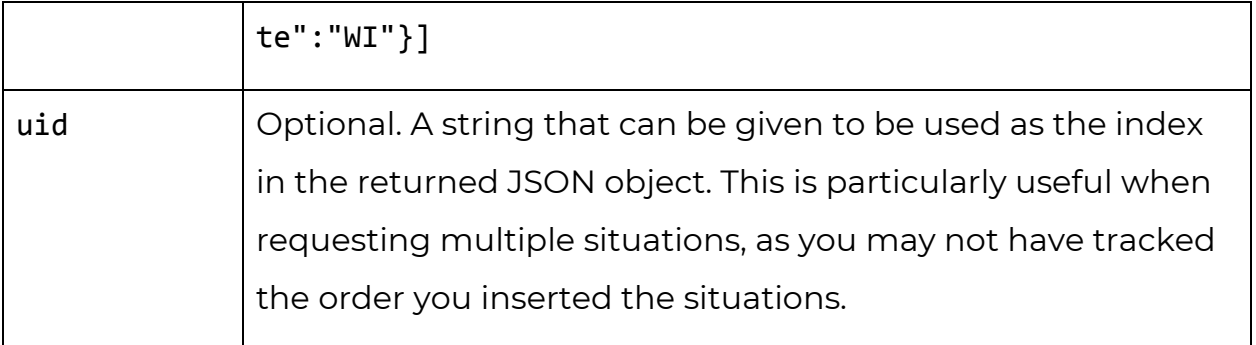

#### **Information Service**

/info/

The info service is a quick utility for accessing general metadata information that cannot be easily accessed via other resources or SynopticLabs APIs. This service only returns JSON data.

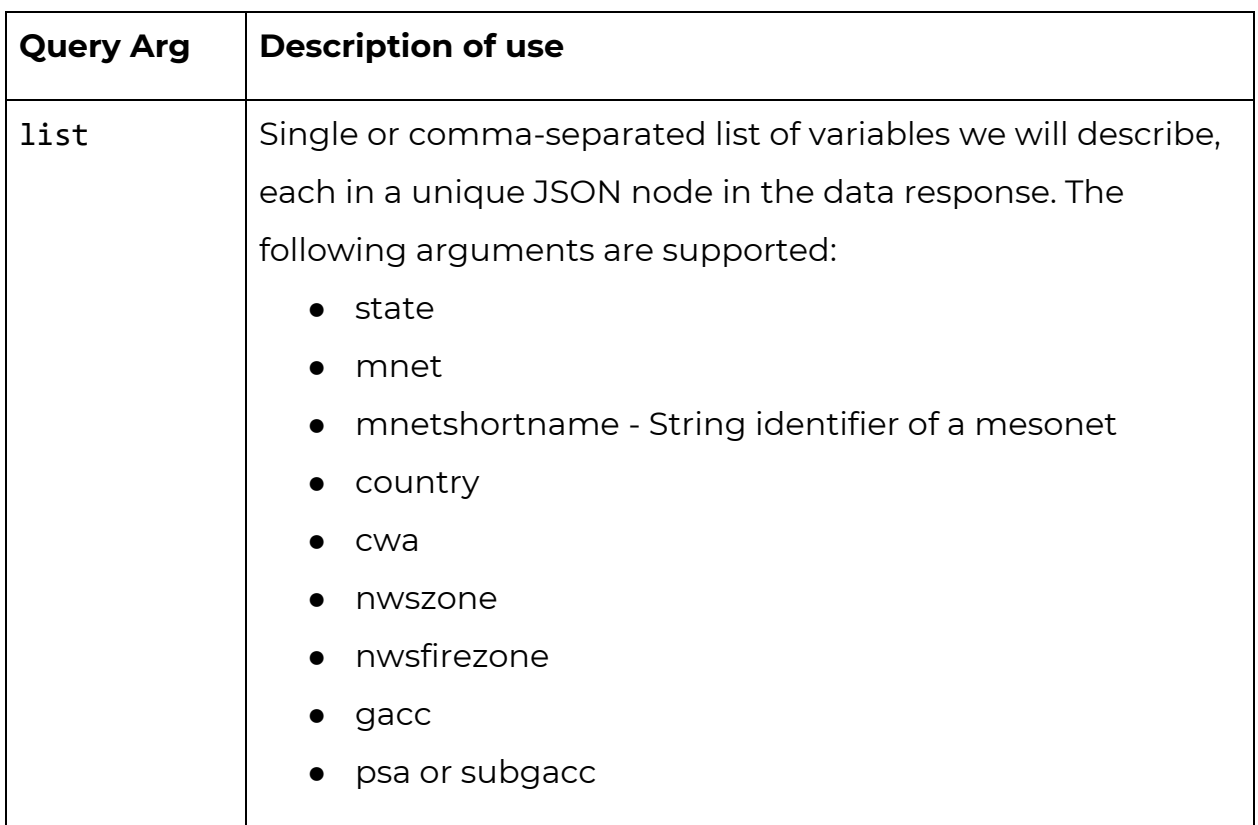

All of which correspond to metadata and station selection criteria shown above

#### **JSON Output Overview**

All non-error API requests have two elements in the JSON response:

● A stations object containing a list of objects that are the stations returned

```
\forall "stations": [
  v {
       "stid": "KMSN",
       "name": "Madison, Dane County Regional-Truax Field",
       "stninfo id": 5049,
       "mnet id": "1",
       "county": "Dane",
       "state": "WI",
       "country": "US",
        "wims id": null,
       "description": null,
```
● A summary object giving some information about the request

```
\forall "summary": {
    "code": 200,
    "message": "Success",
    "objects": 1,"proctime ms": 74,
    "other": false
\mathcal{F}
```
The summary set may have different information depending on the request, but will always have a code in the 200s for a successful request. For example, a code 201 means no stations were found for the request.

*The data provided by GLFF are to be used by trained professionals for advisory purposes only. Data provided via this API and other GLFF web displays are freely available for public consumption but we do not advocate the use of any of these data without prior understanding and training regarding fire weather and how to use fire weather indexes.*

*© 2017 MesoWest and SynopticLabs, and the University of Utah Salt Lake City, Utah, USA*